Draft Notes Crack Serial Number Full Torrent Download (2022)

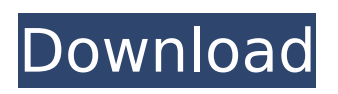

# **Draft Notes [32|64bit] (April-2022)**

Need More Help? Did you know that our developer support team members can help you with setting up your Stripe account to work with this app? Here's how to get in touch with them. E-mail: support@stripe.com Phone: +1-855-302-0690 Fax: +1-855-302-0692 Tweet @ us: Follow us on LinkedIn: A simple, free tool to capture screenshots on the Mac. How to take a screenshot on the Mac with the Mac App store in mind! \* To take a screenshot: 1. Press the'space' key to lock the mouse. 2. Press 'command' and '4' at the same time to disable keyboard shortcuts. 3. The first thing you see is the area that will be used to take a screenshot. 4. Locate the 'window' on your desktop, then position the mouse in the top right corner. 5. A box appears around the mouse, which indicates what area will be used to take a screenshot. \* How to take multiple screenshots on the Mac: 'Shift'+click(hold the shift key) Does not work in all browsers \* The Mac App store screenshot 1. Press 'command' and '4' at the same time to enable keyboard shortcuts. 2. Locate the 'window' on your desktop, then position the mouse in the top right corner. 3. The app store icon appears as an alert. 4. Click 'Take screenshot'. 5. The app store screenshot is captured, it is saved to the 'Downloads' folder. 6. To exit, press the 'escape' key. 7. You can immediately preview the screenshot(not all apps have this ability). 8. When you are happy with the result, click the 'View' button. 9. The app store screenshot is saved to the 'Downloads

### **Draft Notes Download PC/Windows**

Draft Notes is a lightweight utility that allows you to take screenshots of areas of your desktop and insert notes or drawings to them. According to the developer, the application addresses anyone who prefers watching online lectures as well as those who use video capturing devices. Select the desired area, capture it and add your notes The app is portable, so you do not need to bother with anything except decompressing the archive in the desired location. Upon launch, you are welcome by a semitransparent window that indicates the steps you need to take next. Therefore, you can get started by selecting the desired area and the app captures it automatically. You can save it with any desired name and in various formats, including PNG, JPG or BMP. The highlight of the tool stems from the fact that you can insert text to your snapshot, after you saved it. The text can be inserted from the clipboard or you can draw it using the mouse or pen. You can customize the color of the text so that it is visible and you highlight the most important element for your project. The app comes with five color combinations for notations, namely white/black, red, blue, green and yellow. While the app does not have an actual GUI, it does have an advanced context menu that you can access with right click. From here you can set the transparency, fix typos in erroneous keyboards or specify the output folders, just to name a few. A handy tool for anyone making or watching lectures and tutorials Despite the fact that the application is in English by default, you will be happy to learn that you can set the desired language by creating a LNG file and editing it in a notepad. Considering that the app is mostly for education purposes, it would be ideal for students to learn it in their native language. All in all, Draft Notes is an intuitive program that provides a painless way to take snapshots of your screen and highlight critical data using text or drawings. What's New Fixed crash when launching fullscreen mode Note: Current version of Draft Notes (v 2.0.0.00) do not support iOS 7. You can download its iOS 7 version from the Draft Notes page. Previous versions Previous versions can be downloaded from the following links: [UPDATE] Draft Notes 2.0.0.00 App has just been released and you are invited to try its latest features. See the thread at the Comments' section. (JPG/ b7e8fdf5c8

### **Draft Notes Crack With Full Keygen Download**

Draft Notes Description: Draft Notes Description: Draft Notes

### **What's New in the Draft Notes?**

Have you ever run into the situation when there are web pages that you would like to save for later reading, but when you open them on your computer, they don't look the same? If so, then you might want to try this app, called PDF to DXR (DirectX Redirector). The program lets you use a Web Browser plugin to capture web pages in a directX redirection format, which does just what the title of the app suggests. This helps you get the exact look of the web page. You can save your Redirection in a DXF file and use it for other things, like screenshots. The Need for Highlight Text in Web Pages We all know that modern Web Browsers have features to automatically color text on the browser. The easiest way to do this, is to simply select the text and click on the color button. By that clicking, it directly applies the color to your text. However, if you use different font types or sizes, this might not be enough. For example, you might want to choose a larger font or size for the text in your navigation bar, but you still want to keep the other text the same font/size. You can use this. Or you might decide to highlight some text on your website. Perhaps to draw your visitors' attention to something. But, when you open the Web Page in your system, it looks terrible. For example, you might have bolded the text, or you might have changed the font, but the browser does not capture the change. Now, you are left with a text that looks like it could have been written by a four-year old. This is where DXR comes in. Download PDF to DXR You may already know that you can capture web pages using the printing tool of the Internet, and save the images as.jpg or.png files. But, that is really a rather boring way to get the text just right. What if there is something else you can do? PDF to DXR is a small program that launches the browser and then captures the web page in a directX redirection format. It can be used in combination with DXDXY. DXDXY is a Web Browser plugin that

allows you to do many things, including saving pages, among others. You can use it like any other browser and easily select the text on the page you want to capture. With this, you can save it in a DXF format, and use it for any other purpose.

## **System Requirements For Draft Notes:**

In order to run the mod correctly, your computer has to meet the minimum system requirements. If you are unsure of how to make these changes, here is a guide: Required: CPU - AMD Phenom II, Intel Core i5, or comparable dual-core processor RAM - 1 GB or more Graphics card - AMD Radeon HD5570 or greater Required mods: ARMA II Game Data - ARMA II Game Data 1.3 or greater. (Most mods made before 1.3 are not compatible with 1.3+)

Related links:

<https://www.elmar.aw/sites/default/files/webform/id-file-upload/Fandango-Desktop-Editor.pdf> [https://polar-taiga-07904.herokuapp.com/Foxy\\_Gestures.pdf](https://polar-taiga-07904.herokuapp.com/Foxy_Gestures.pdf) <http://pensjonatewa.pl/amd-radeon-adrenalin-edition-2-71-crack-activation-key-2022-new/> <https://hgpropertysourcing.com/sighthound-video-4-42-crack-with-full-keygen-free-download/> [https://clinicalnutrition.ie/wp](https://clinicalnutrition.ie/wp-content/uploads/2022/07/Dream_Animated_Wallpaper_With_License_Key_WinMac_Latest.pdf)[content/uploads/2022/07/Dream\\_Animated\\_Wallpaper\\_With\\_License\\_Key\\_WinMac\\_Latest.pdf](https://clinicalnutrition.ie/wp-content/uploads/2022/07/Dream_Animated_Wallpaper_With_License_Key_WinMac_Latest.pdf) <https://topnotchjobboard.com/system/files/webform/resume/toshiba-active-display-off.pdf> [https://goandwork.net/wp-content/uploads/2022/07/UC\\_Password\\_Recovery-1.pdf](https://goandwork.net/wp-content/uploads/2022/07/UC_Password_Recovery-1.pdf) <https://www.webcard.irish/focus-game-free-download-for-pc-latest-2022/> <https://tunneldeconversion.com/nick-generator-crack-serial-key-free/> [https://guarded-journey-96704.herokuapp.com/CoolPlayer\\_Portable.pdf](https://guarded-journey-96704.herokuapp.com/CoolPlayer_Portable.pdf) [https://kirschenland.de/wp-content/uploads/2022/07/CDA\\_Converter\\_Plus\\_Serial\\_Key\\_3264bit.pdf](https://kirschenland.de/wp-content/uploads/2022/07/CDA_Converter_Plus_Serial_Key_3264bit.pdf) <https://www.5etwal.com/foo-vis-flame-crack-free-pc-windows/> <https://boomingbacolod.com/cswriting-pad-with-registration-code/> <https://www.atlaspain.it/auroradecrypter-crack/> [https://www.merexpression.com/upload/files/2022/07/FdHTCZYgaIycyFhk61Kk\\_04\\_c518cec44e6113e](https://www.merexpression.com/upload/files/2022/07/FdHTCZYgaIycyFhk61Kk_04_c518cec44e6113ec42ef4a66fbc0c219_file.pdf) [c42ef4a66fbc0c219\\_file.pdf](https://www.merexpression.com/upload/files/2022/07/FdHTCZYgaIycyFhk61Kk_04_c518cec44e6113ec42ef4a66fbc0c219_file.pdf) [https://thenetworkcircle.com/wp-content/uploads/2022/07/OGposter\\_\\_Crack\\_\\_\\_3264bit\\_April2022.pdf](https://thenetworkcircle.com/wp-content/uploads/2022/07/OGposter__Crack___3264bit_April2022.pdf) [http://www.goindiaservices.com/wp-content/uploads/2022/07/Judy\\_039s\\_CountDown.pdf](http://www.goindiaservices.com/wp-content/uploads/2022/07/Judy_039s_CountDown.pdf) https://social.wepoc.jo/upload/files/2022/07/bMST9lWeUnKKo9nF3IVO\_04\_9bc0577f1e2e2718152ebb [58d4eaa82c\\_file.pdf](https://social.wepoc.io/upload/files/2022/07/bMST9lWeUnKKo9nF3IVO_04_9bc0577f1e2e2718152ebb58d4eaa82c_file.pdf)

<https://us.sagepub.com/en-us/system/files/webform/perfect-wallpaper.pdf> https://visitkeila.com/wp-content/uploads/2022/07/EFit\_Free\_Edition\_Portable\_Crack\_Keygen\_Full\_ [Version\\_Free\\_Download.pdf](https://visitkeila.com/wp-content/uploads/2022/07/EFit__Free_Edition_Portable__Crack__Keygen_Full_Version_Free_Download.pdf)